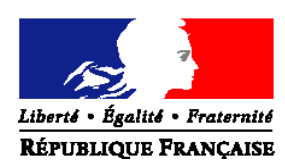

#### MINISTERE DE L'AGRICULTURE, DE L'ALIMENTATION, DE LA PECHE, DE LA RURALITE ET DE L'AMENAGEMENT DU TERRITOIRE

#### **Direction des pêches maritimes et de l'aquaculture Sous-direction de l'aquaculture et de l'économie des pêches**  Bureau de l'économie des pêches

Adresse : 3 place de Fontenoy 75700 PARIS 07 SP Suivi par : Nicolas UDREA Tel : 01 49 55 82 44 - Fax : 01 49 55 82 00 NOR : AGRM1101727C

**CIRCULAIRE DPMA/SDAEP/C2011-9612 Date: 06 avril 2011** 

Date de mise en application : immédiate Annule et remplace:/ Date limite de réponse:/ Nombre d'annexes : 7

Le Ministre de l'alimentation, de l'agriculture et de la pêche à Madame et Messieurs les préfets de région

**Objet** : La présente circulaire a pour objet de préciser les modalités de mise en œuvre d'un plan de sortie de flotte pour les navires pêchant au chalut en Méditerranée

#### **Bases juridiques :**

- Règlement (CE) n°2371/2002 du Conseil du 20 décembre 2002 relatif à la conservation et à l'exploitation durable des ressources halieutiques dans le cadre de la politique commune des pêches;

- Règlement (CE) n°1198/2006 du Conseil du 27 juillet 2006 relatif au Fonds européen pour la pêche;

- Règlement (CE) n°498/2007 de la Commission du 26 mars 2007 portant modalités d'exécution du règlement (CE)

n°1198/2006 du Conseil relatif au Fonds européen pour la pêche ;

- Programme opérationnel France 2007-2013 du Fonds européen pour la pêche, CCI : 2007 FR 14 F PO 001 modifié;

- Arrêté du 11 mars 2011 modifié relatif à la mise en œuvre d'un plan de sortie de flotte pour les navires pêchant au chalut en Méditerranée

**Résumé** : La présente circulaire a pour objet de préciser les modalités de mise en œuvre d'un plan de sortie de flotte pour les navires pêchant au chalut en Méditerranée défini par l'arrêté du Ministre de l'agriculture, de l'alimentation, de la pêche, de la ruralité et de l'aménagement du territoire en date du 11 mars 2011 modifié pris en application de l'article 23 du règlement (CE) n°1198/2006 du 27 juillet 2006 relatif au Fonds européen pour la pêche.

**Mots-clés** : Pêche maritime, arrêt définitif, aides publiques, règles communautaires, FEP chalut méditerranée.

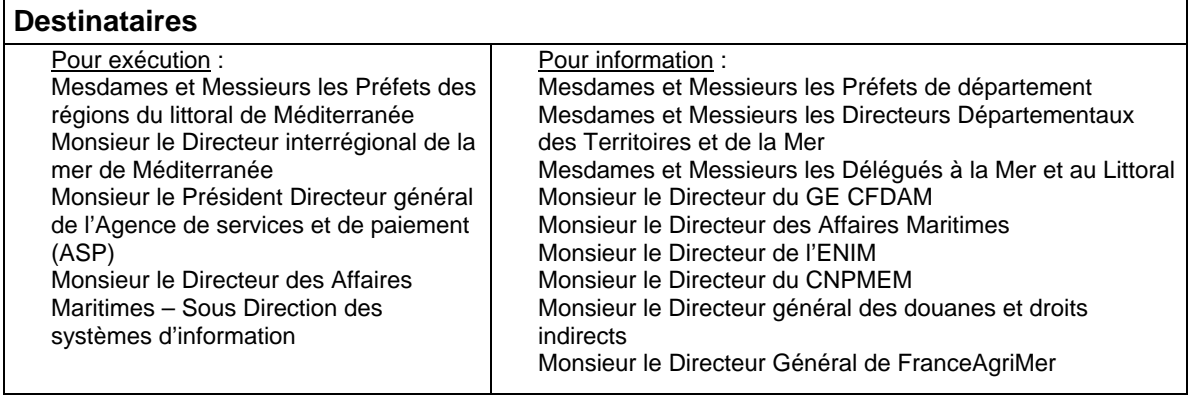

#### **Sommaire**

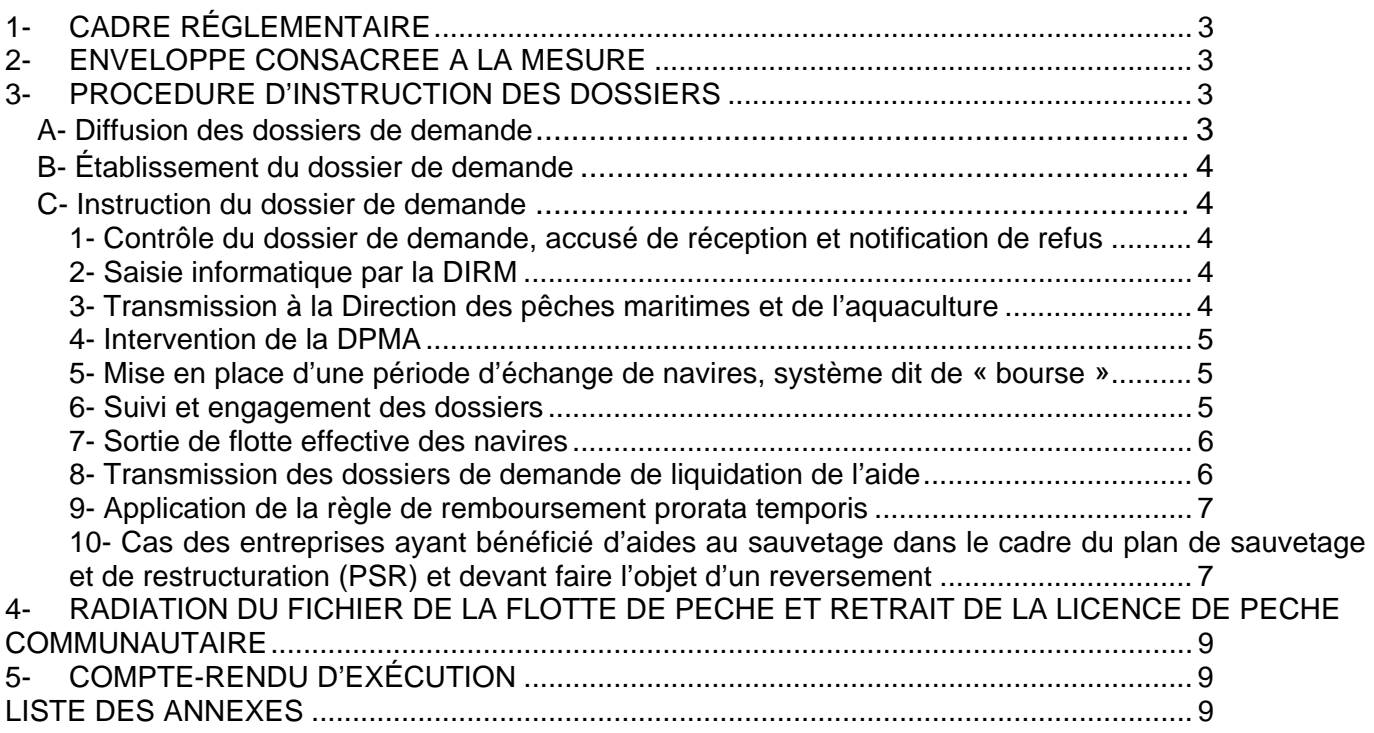

## **LISTE DES SIGLES UTILISÉS DANS LA PRESENTE CIRCULAIRE :**

- DPMA : direction des pêches maritimes et de l'aquaculture ;
- DAM : direction des affaires maritimes ;
- ENIM : établissement national des invalides de la marine ;
- CMAF : caisse maritime d'allocations familiales ;
- SDSIM : sous-direction des systèmes d'information maritimes de la DAM ;
- BEP : bureau de l'économie des pêches au sein de la DPMA ;
- DIRM: Directions Interrégionales de la Mer ;
- DDTM: Directions Départementales des Territoires et de la Mer ;
- DML: Délégation à la Mer et au Littoral ;
- ASP : Agence de Services et de Paiement.

**NOTA : La présente circulaire peut être adaptée en fonction de l'organisation locale des services déconcentrés de l'Etat (rôles respectifs des DIRM DDTM, DML et des éventuelles structures délocalisées).** 

# **1- CADRE RÉGLEMENTAIRE**

Les conditions d'éligibilité, le barème d'aide, les obligations des demandeurs relatives à la mise en œuvre de ce plan de sortie de flotte sont fixées par l'arrêté du 11 mars 2011 modifié.

Par ailleurs, les règles générales du Fonds européen pour la pêche précisent qu'en cas de perte du navire entre la décision d'octroi de la prime et l'arrêt définitif effectif, l'autorité de gestion effectue une correction financière à hauteur de l'indemnité versée par l'assurance.

Enfin, le demandeur doit être à jour de ses cotisations et contributions sociales, la sortie de flotte du navire ne devant pas risquer de faire perdre aux marins salariés les droits liés à leur activité sur ce navire par suite du non-paiement des cotisations et contributions correspondantes.

Toutefois, les propriétaires de navires au titre desquels des cotisations et contributions sociales resteraient dues, pourront être admis au bénéfice de l'aide en effectuant la cession de celle-ci à l'ENIM ou à la CMAF, en garantie des sommes dues et à devoir à ces organismes jusqu'à la date de versement de la prime.

En cas de copropriété, ces cessions devront être consenties par chacun des copropriétaires.

## **2- ENVELOPPE CONSACREE A LA MESURE**

L'enveloppe globale consacrée à la mise en œuvre de cette aide à la cessation définitive d'activité est de **cinq millions d'euros** (5 M€). Le fonds européen pour la pêche (FEP) intervient à hauteur de 20% de l'aide accordée à l'arrêt définitif de chaque navire. La part de l'Etat représente 80% de l'aide.

La part de l'Etat est imputée sur le programme 154 – Action 6 « gestion durable des pêches maritimes et de l'aquaculture » - sous action 69 « ajustement de l'effort de pêche – plan de sortie de flotte ».

L'ASP procède à l'engagement et au paiement de la totalité de l'aide à l'arrêt définitif (part Etat + part FEP) au bénéficiaire.

## **3- PROCEDURE D'INSTRUCTION DES DOSSIERS**

L'instruction des demandes est effectuée par la Direction Interrégionale de la Mer de Méditerranée (DIRMED) .

Elle peut être délocalisée dans la DDTM/DML ou toute autre structure délocalisée délégataire, en fonction de l'organisation régionale des services déconcentrés de l'Etat. La décision d'attribution de l'aide à l'arrêt définitif est de la compétence du préfet de région.

## **A- Diffusion des dossiers de demande**

Dès réception de la présente circulaire, vous informerez les armateurs, par les voies que vous jugerez les plus appropriées, que les formulaires de demande d'aide sont disponibles dans les services.

Ceux-ci assurent la diffusion de ces imprimés qui sont complétés au préalable, en haut à droite, du timbre de l'adresse du service instructeur.

Les dossiers de demande d'aide sont déposés à la DIRMED :

- Pour les dossiers concernant les navires immatriculés en Languedoc Roussillon :

#### **16 rue Hoche BP 472 34200 SETE CEDEX**

- Pour les dossiers concernant les navires immatriculés en Provence Alpes Côte d'Azur :

## **23 rue des Phocéens 13236 MARSEILLE CEDEX 2**

- Pour les dossiers concernant les navires immatriculés en Corse :

## **4 Boulevard du roi Jérome BP 312 20176 AJACCIO CEDEX**

La DIRMED en informe immédiatement la DIRM d'immatriculation du navire si celle-ci est distincte.

La date limite de réception du dossier dans les services est fixée au **01/04/2011**.

## **B- Établissement du dossier de demande**

Le dossier de demande d'aide à l'arrêt définitif comprend :

- le formulaire de demande joint en annexe 3 de la présente circulaire,
- une attestation de l'Agent comptable de l'ENIM relative à la situation du demandeur au regard du paiement des charges sociales dues à l'établissement et éventuellement de la décision de l'ENIM de remise gracieuse d'une partie ou de la totalité des intérêts moratoires dans le cas d'armements lourdement endettés,
- l'acte de cession de l'aide à l'ENIM, en garantie des sommes qui lui seront dues jusqu'à la date de versement de la prime dans le cas où cette attestation ferait apparaître l'existence d'une dette,
- une attestation de la CMAF relative à la situation du demandeur au regard du paiement des contributions sociales dues à la caisse,
- l'acte de cession de l'aide à la CMAF, en garantie des sommes qui lui seront dues jusqu'à la date de versement de la prime dans le cas où cette attestation ferait apparaître l'existence d'une dette,
- une déclaration de l'ensemble des garanties de créances que détiennent des tiers sur le navire proposé à la sortie de flotte ainsi que des cessions de créances signées par le propriétaire du navire.

#### **C- Instruction du dossier de demande**

#### **1- Contrôle du dossier de demande, accusé de réception et notification de refus**

A leur réception par les services, toutes les demandes font l'objet d'un contrôle systématique.

Les services vérifient que le navire objet de la demande respecte les conditions fixées par l'arrêté du 11 mars 2011 modifié et par la présente circulaire.

Les dossiers incomplets sont immédiatement retournés au demandeur en l'invitant à procéder aux compléments ou aux rectifications nécessaires dans les meilleurs délais.

Les demandes sont datées et enregistrées, dans l'ordre chronologique d'arrivée.

Le dossier fait alors l'objet d'un accusé de réception conformément au manuel de procédures pour les aides du FEP.

Les demandes non éligibles sont répertoriées par les services en indiquant pour chacune d'entre elles le nom et les caractéristiques du navire et la raison de leur non-éligibilité. La liste en sera communiquée à la DIRM.

Dans le cas où le dossier de candidature ne pourrait être retenu, le DIRM ou le DDTM adresse au demandeur une notification de refus d'aide à l'arrêt définitif.

#### **2- Saisie informatique par la DIRM**

Tout dossier ayant fait l'objet d'un accusé de réception est immédiatement enregistré dans l'application informatique de gestion des navires professionnels de la DAM/SDSI via la procédure « aides au retrait » (transaction « P » - cf. note CAAM n°2001100-NB/ml du 27 novembre 2000).

Le dossier doit en outre être saisi sous le logiciel PRESAGE ; aucun engagement et aucun paiement ne pourra être réalisé si cette saisie n'est pas effectuée. Vous veillerez à enregistrer les valeurs correspondant à la pêcherie dans les indicateurs régionaux. Cette mention est essentielle car elle permet de faire des extractions, directement dans PRESAGE, des dossiers déposés, engagés et payés.

#### **3- Transmission à la Direction des pêches maritimes et de l'aquaculture**

**Le 29/04/2011 au plus tard**, la DIRMED adresse à la DPMA (BEP) par fax et par courrier électronique (bep.dpma@agriculture.gouv.fr) l'état récapitulatif des dossiers déposés et éligibles, en attente de décision et d'engagement (tableau de l'annexe 2).

Elle procède au classement, par ordre de priorité décroissante, des dossiers éligibles conformément aux dispositions de l'article 8 de l'arrêté du 11 mars 2011 modifié en fonction des données déclaratives détenues par l'administration.

Elle y joint, le cas échéant, les demandes de dérogations déposées dans le cadre de l'article 10 de l'arrêté du 11 mars 2011 modifié, assorties des preuves documentaires du cas de force majeure fournies par le demandeur et transmet un avis motivé sur la demande formulée.

#### **4- Intervention de la DPMA**

La DPMA établit la liste des demandes retenues, en fonction du classement de priorité établi par la DIRMED et de l'enveloppe budgétaire disponible et des éventuelles dérogations accordées.

Elle établit également une liste d'attente constituée des navires éligibles, qui ne peuvent être retenus dans un premier temps, également classés par ordre décroissant de priorité.

Ces listes sont publiées dans une note de service.

La DPMA donne instruction à la DIRMED de procéder aux demandes d'engagement comptable (formulaires DE 1450 du manuel de procédures) auprès des DR-ASP pour les dossiers retenus, ou à la mise en liste d'attente des dossiers non retenus.

#### **5- Mise en place d'une période d'échange de navires, système dit de « bourse »**

Dans le cas où le nombre de navires candidats et éligibles n'implique pas la constitution d'une liste d'attente, une bourse d'échange sera mise en place.

Le principe de la bourse d'échange, est de favoriser les contacts entre les armateurs qui souhaiteraient acquérir des navires que d'autres ont proposés au plan de sortie de flotte.

Dans ces conditions, un navire plus récent figurant dans la liste des navires retenus établie par la DPMA (voir point 4), pourrait être racheté par un autre armateur, qui sortirait son navire (avec l'aide correspondant au navire réellement sorti de flotte).

Les armateurs souhaitant bénéficier de cette possibilité devront l'indiquer expressément sur le dossier de demande, en cochant la case prévue à cet effet.

Ce système d'échange ne pourra intervenir que pour des navires éligibles à la sortie de flotte au sens de l'article 2 de l'arrêté du 11 mars 2011 modifié.

Dans le cas où le système d'échange serait mis en place, la note de service prévue au point 4 précisera également :

- la date à laquelle les demandeurs peuvent retirer leurs demandes de plan de sortie de flotte ;
- celle à laquelle les nouvelles demandes peuvent être déposées ;
- et celle à laquelle les DIRM doivent transmettre, sous le format de l'annexe 2, la liste définitive des demandes.

La DPMA donnera des instructions pour l'engagement des dossiers.

#### **6- Suivi et engagement des dossiers**

La DIRMED transmet à la DR ASP la copie des dossiers de demande retenus, conformément à la liste qui lui a été retournée par la DPMA, accompagnée de la fiche de proposition d'engagement comptable et du RIB du bénéficiaire.

Après acceptation de la proposition d'engagement comptable par la DR ASP, la DIRMED adresse aux bénéficiaires retenus une décision d'attribution d'aide à la sortie de flotte<sup>1</sup> (Etat+FEP) signée du Préfet de région ou du DIRMED par délégation.

<sup>&</sup>lt;sup>1</sup> Cette convention doit expressément avertir le bénéficiaire, qu'il ne doit pas procéder à la destruction ou à l'innavigabilité de son navire avant d'avoir obtenu la main levée des hypothèques et autres droits réels sur le navire susceptibles de faire obstacle à la radiation de celui-ci par l'administration des douanes du fichier de la flotte des navires de pêche.

Si, à l'expiration du délai défini par l'article 4 de l'arrêté du 11 mars 2011 modifié (quatre semaines) le bénéficiaire n'a pas retourné ce document signé à la DIRM, cette décision ainsi que son inscription au plan de sortie de flotte sont réputées caduques et son navire est radié de la liste des navires retenus.

Les navires radiés suite à cette procédure sont remplacés par ceux de la liste d'attente, dans l'ordre de priorité qui y est défini, la procédure ci-dessus est alors répétée à l'intention des nouveaux bénéficiaires.

Une copie de la décision administrative d'octroi d'aide est transmise à la DR ASP, à l'agent comptable de l'ENIM, à la CMAF, ainsi qu'au service instructeur.

La DIRMED procède à la saisie de complément dans le fichier ouvert à la SDSI suivant la note CAAM N°1936/93 du 14 décembre 1993 ainsi que dans PRESAGE.

La note de service de la DPMA ayant servi à la validation de la liste des navires sera la référence dans PRESAGE de la date de la commission de programmation.

## **7- Sortie de flotte effective des navires**

Le bénéficiaire pourra procéder à la sortie de flotte effective de son navire (destruction ou cession à l'Etat) dès qu'il aura reçu la décision administrative d'octroi de l'aide du Préfet de région (convention ou arrêté). Il appartiendra au service instructeur de veiller à la communication de cette information auprès des intéressés.

Les modalités de constatation de l'innavigabilité des navires sont fixées par la note de service conjointe DAM-DPMA du 16 octobre 2008.

Par ailleurs, le bénéficiaire dispose d'un délai de 3 mois maximum pour adresser au service instructeur l'attestation de destruction ou d'innavigabilité du navire, à compter de la date de la décision d'octroi de l'aide du Préfet de région.

Dans le cas d'une cession à l'Etat conformément à l'article 5 de l'arrêté de 11 mars 2011 modifié, l'attestation de destruction ou d'innavigabilité sera remplacée par les pièces suivantes :

- acte de vente à titre gracieux du navire à l'Etat Français,
- certificat de non inscription hypothécaire établi par la recette régionale des douanes.

- attestation de changement de statut du navire.

Ce délai peut être prorogé d'un mois maximum par le Préfet de région.

Le service instructeur, au vu de l'attestation de sortie de flotte sus mentionnée, procède à la radiation du navire primé du fichier communautaire de la flotte de pêche et établit le certificat de service fait FEP qu'il transmet à la DIRM.

#### **8- Transmission des dossiers de demande de liquidation de l'aide**

#### **1°) Le service instructeur transmet à la DIRMED les dossiers dont réception a été accusée.**

Il joint à cette transmission :

- la copie d'écran de la fiche navire,
- la copie d'écran de l'enregistrement d'une aide au retrait,
- une attestation de l'agent comptable de l'ENIM faisant apparaître le montant des cotisations, contributions et taxes dues à l'ENIM par le bénéficiaire et contresignée par lui, prenant en compte les dernières périodes d'activité taxables du navire radié,
- une attestation de la CMAF faisant apparaître le montant des cotisations, contributions et taxes dues à la CMAF par le bénéficiaire et contresignée par lui, prenant en compte les dernières périodes d'activité taxables du navire radié,
- l'avis de radiation du navire,
- l'état récapitulatif des sorties de flotte dans le département selon le modèle joint en annexe 2.

Après édition du certificat de service fait depuis PRESAGE, la DIRMED transmet à la DR ASP le dossier de liquidation dûment signé, afin qu'il puisse être procédé au versement des subventions État et FEP.

Dans le cas d'une cession à l'Etat conformément à l'article 5 du présent arrêté, le certificat de radiation et l'attestation de destruction ou d'innavigabilité seront remplacés par les pièces suivantes :

- acte de vente à titre gracieux du navire à l'Etat Français,
- certificat de non inscription hypothécaire établi par la recette régionale des douanes.
- attestation de changement de statut du navire.
- certificat de service fait établi par le Directeur Interrégionale de la Mer (ou son représentant) au vu des trois pièces précédentes.

Il transmet également à l'agent comptable de l'ENIM et à la CMAF les actes de cession de l'aide concernant les dossiers en question.

#### **2°) Procédure de liquidation et de paiement**

La liquidation et le paiement des dossiers sont effectués par la DR ASP tant pour l'aide d'État que pour l'aide FEP.

Les dossiers de liquidation de l'aide de l'État et celui de l'aide du FEP sont composés de façon identique :

- copie de l'annexe 2 ;
- décision attributive de subvention des aides nationales et du FEP ;
- avis de radiation du navire du fichier de la flotte de pêche française ;
- attestation de l'agent comptable de l'ENIM faisant apparaître le montant des contributions, cotisations et taxes dues à l'ENIM par le bénéficiaire et contresignée par lui, prenant en compte les dernières périodes d'activité taxables du navire radié ;
- attestation de la CMAF faisant apparaître le montant des contributions, cotisations et taxes dues à la CMAF par le bénéficiaire et contresignée par lui, prenant en compte les dernières périodes d'activité taxables du navire radié ;
- Certificat de service fait.
- acte de francisation du navire.
- relevé d'Identité Bancaire ou Postal du demandeur.

Vous utiliserez pour la notification de la décision d'attribution le modèle DE 1630 modifié du manuel de procédure FEP.

#### **9- Application de la règle de remboursement prorata temporis**

Conformément à l'article 10 du règlement (CE) n°2792/1999 modifié, les règles de remboursement *prorata temporis* des aides publiques (Communautaire, Etat, collectivité territoriale ou autre personne morale de droit public) sont applicables pour les navires qui seraient radiés du fichier flotte dans un délai inférieur ou égal à 5 ans après l'attribution de l'aide, s'il s'agit d'une aide à la modernisation, et inférieur ou égal à 10 ans après l'attribution de l'aide s'il s'agit d'une aide à la construction.

Une vérification de l'existence ou non de l'attribution d'une aide publique à la modernisation ou la construction dans les 5 ou 10 ans précédant la demande de sortie de flotte doit être systématiquement effectuée par le service instructeur lors de l'instruction de chaque dossier par rapprochement avec le fichier INFOSYS national transmis aux DIRM par la DPMA.

La DIRMED fournira trimestriellement à la DPMA un bilan des reversements ou ajustements *pro rata temporis* effectués.

En application de l'article 56 du règlement (CE) n° 1198/2006 du Conseil du 27 juillet 2006 relatif au Fonds européen pour la pêche, la contribution du Fonds européen pour la pêche est acquise au bénéficiaire uniquement si, dans un délai de cinq ans à compter de la date d'octroi de l'aide, l'opération ne connaît pas de modification importante affectant sa nature ou les conditions de sa mise en œuvre ou procurant un avantage indu à une entreprise. De ce fait un remboursement *prorata temporis* pourra être demandé pour les navires qui seraient radiés du fichier flotte dans un délai inférieur ou égal à 5 ans après l'attribution d'une aide à la modernisation perçue dans le cadre du Fond européen pour la pêche.

#### **10- Cas des entreprises ayant bénéficié d'aides au sauvetage dans le cadre du plan de sauvetage et de restructuration (PSR) et devant faire l'objet d'un reversement**

#### **1°) nature des aides à rembourser.**

Sont considérées comme des aides versées dans le cadre du plan de sauvetage et de restructuration et devant faire l'objet d'un remboursement les aides versées dans le cadre des circulaires visées cidessous.

- **Circulaire DPMA/SDPM/C2008-9602 du 6 mars 2008 complétée par la circulaire DPMA/SDPM/C2008-9605 du 18 mars 2008** : plan pour une pêche durable et responsable – Mise

en place d'une mesure d'aide en faveur des navires de pêche et des marins les plus concernés par le contexte économique depuis le 1<sup>er</sup> février 2008 (hors aide *de minimis*) :

- **Circulaire DPMA/SDPM/C2008-9613 du 23 mai 2008 rectifiée par la circulaire DPMA/SDPM/C2008-9624 du 4 août 2008** : plan pour une pêche durable et responsable – Définition des modalités du 2<sup>ème</sup> versement de l'aide mise en place en faveur des navires de pêche et des marins les plus concernés par le contexte économique depuis le 1er février 2008 (hors aide *de minimis*).

#### **2°) Modalités de calcul du montant des aides à rembourser.**

- Les délégations régionales de l'ASP tiennent à disposition des services des affaires maritimes les montants des aides concernées par les circulaires susvisées payées par l'ASP et les dates de paiement de ces aides. Cette liste servira de base aux DIRM lors de l'établissement des décisions de recouvrement.
- Les services des affaires maritimes établissent, en fonction du navire faisant l'objet d'une aide à la cessation définitive d'activité, une décision de recouvrement par type d'aide au sauvetage versée, visée par le préfet (ou le DIRM par délégation). Ces décisions doivent être notifiées au bénéficiaire. Cette décision est rédigée conformément au modèle figurant en annexe 4.
- Une copie de la (ou des) décision(s) de recouvrement doit être transmise, par le service instructeur, à la délégation régionale de l'ASP en même temps que le certificat de service fait et le certificat pour paiement relatifs à l'aide à la cessation définitif d'activité (PSF).
- Lorsque le bénéficiaire de l'aide versée par l'ASP, dans le cadre du PSR, est le même que celui de l'aide à la sortie de flotte, la délégation régionale de l'ASP émet un ordre de reversement préalablement à la mise en paiement.

Si le montant des oppositions reçues par l'ASP le permet, le reversement se fera en totalité par compensation sur l'aide PSF (part FEP et part Etat). Si le montant des aides au sauvetage à reverser excède celui du PSF (oppositions déduites), la différence devra être remboursée par le bénéficiaire.

- Si les aides perçues dans le cadre du PSR au titre du navire sortant de flotte, l'ont été par un autre bénéficiaire que celui de l'aide du PSF, un ordre de reversement, au nom du bénéficiaire de l'aide PSR, est émis sans compensation sur l'aide à la sortie de flotte.
- Si le bénéficiaire de l'aide à la sortie de flotte est un armement qui détient d'autres navires, qui mettent en œuvre une phase de restructuration, le service instructeur doit déterminer si le montant des aides à rembourser doit être prélevé sur l'aide à la sortie de flotte ou sur l'aide à la restructuration.

#### **3°) Informations du bénéficiaire.**

Les services instructeurs informent le bénéficiaire de l'aide concernée (conformément au modèle de l'annexe 5) du reversement à venir.

Le cas échéant, le courrier précisera aux bénéficiaires de l'aide à la cessation définitive d'activité que le remboursement des aides versées en 2008 par l'ASP dans le cadre du PSR pourra être effectué sur l'aide du PSF, déduction faite des éventuelles oppositions ou ordres de reversement préexistants.

#### **4°) Transmission d'informations.**

L'ASP et les services instructeurs (pour les paiements réalisés par les trésoreries générales) transmettront un bilan des aides remboursées tous les quinze jours à l'adresse bep.dpma@agriculture.gouv.fr selon le modèle figurant en annexe 6.

#### **4- RADIATION DU FICHIER DE LA FLOTTE DE PECHE ET RETRAIT DE LA LICENCE DE PECHE COMMUNAUTAIRE**

Les capacités (jauge et puissance) des navires radiés au titre du présent plan de sortie de flotte ne donneront aucun droit à l'obtention d'une autorisation pour une construction ou pour une modernisation de navire avec augmentation de capacités.

Les capacités (jauge et puissance) des navires radiés au titre du présent plan de sortie de flotte sont déduites du fichier flotte communautaire.

#### **5- COMPTE-RENDU D'EXÉCUTION**

L' ASP rend compte à la DPMA, de manière hebdomadaire, du niveau d'exécution financière du plan de sortie de flotte par région, et transmet un état récapitulatif des aides nationales et du FEP au format du tableau de l'annexe 4 du règlement (CE) n°498/2007 pour la fin de chaque trimestre.

> Le Contrôleur budgétaire et comptable ministériel

le Directeur des pêches maritimes et de l'aquaculture Philippe DIDIER Philippe MAUGUIN

## **LISTE DES ANNEXES**

**Annexe 1 : barème applicable (annexe de l'arrêté du 1er octobre 2009)** 

**Annexe 2 : état récapitulatif des dossiers déposés et éligibles par région** 

**Annexe 3 : dossier de demande et documents de procédure** 

- **dossier de demande**
- **modèle de convention de mandat**
- **cession de créances ENIM**
- liste des pièces à fournir

**Annexe 4 : décision de recouvrement d'une aide perçue au titre du plan de sauvetage et de restructuration** 

**Annexe 5 : notification au bénéficiaire** 

**Annexe 6 : bilan des aides remboursées** 

**Annexe 7 : Modèle d'engagement comptable** 

# **ANNEXE 1** : **BARÈME APPLICABLE**

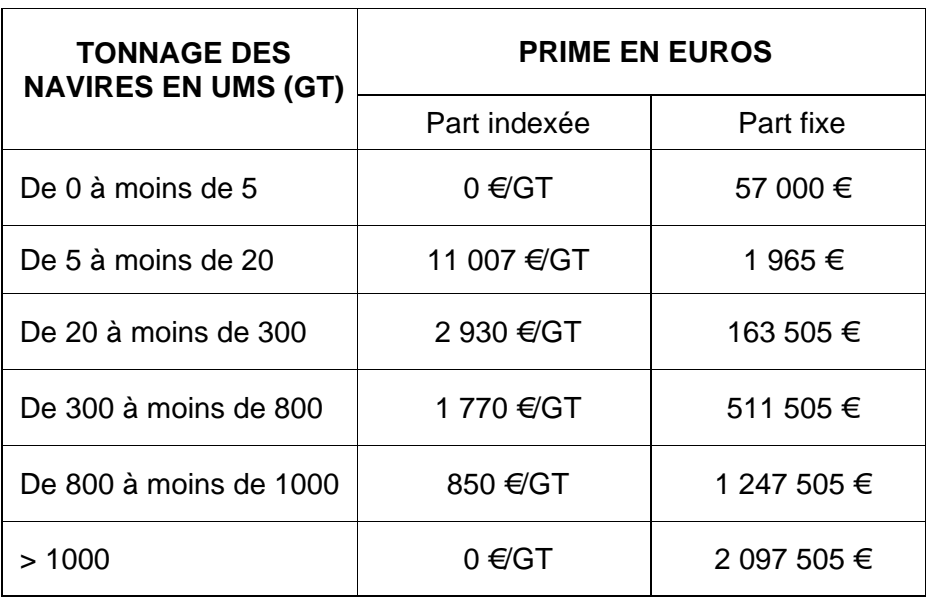

## **ANNEXE 2 ÉTAT RÉCAPITULATIF DES DOSSIERS DÉPOSÉS ET ÉLIGIBLES PAR REGION (à adresser au plus tard le 29/04/2011 à la DPMA – bep.dpma@agriculture.gouv.fr )**

Région Numéro de Numéro Date de Date de certificat de dossier complet Navire Armateur Quartier d'immatriculation Longueur HT Jauge UMS **UMS Quantité** de merlu  $p$ échée $2$ Ordre de priorité Navire inscrit au PSR oui/non pêcherie ciblée (1) Aide prévisionnelle totale (2) État (3)

(1) : 1- Chalut Méditerranée

 $(2)$ : État + FEP ;

(3) : Dossier déposé (D) proposé pré comité (P) Proposé Comité (C) Programmé (O) Ajourné (A) refusé (N) Abandonné déprogrammé (N).

<sup>2</sup> Cf Article 3 de l'arrêté

# **ANNEXE 3 – DOSSIER DE DEMANDE**

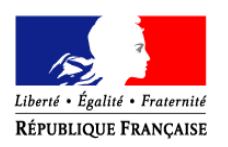

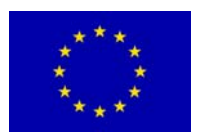

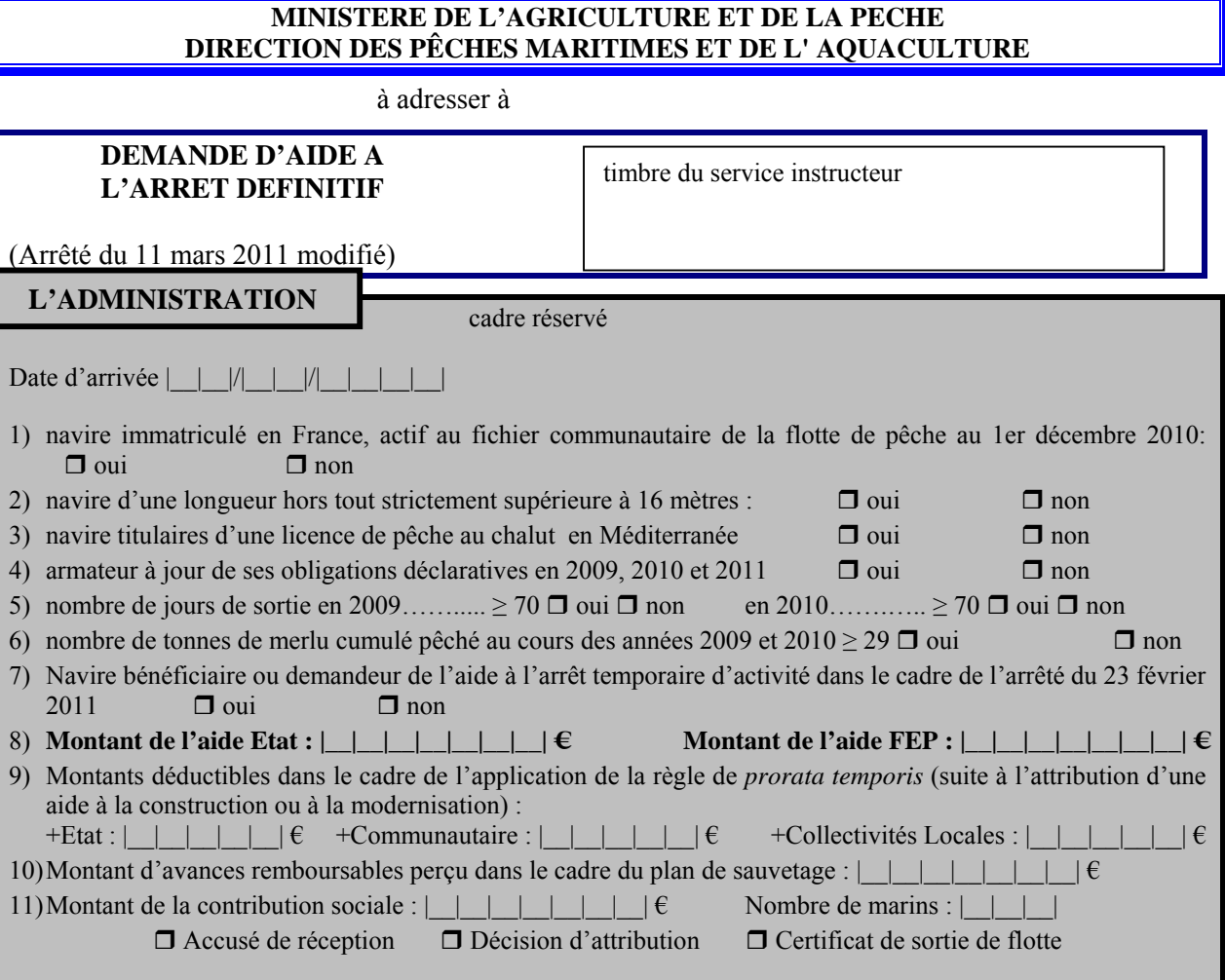

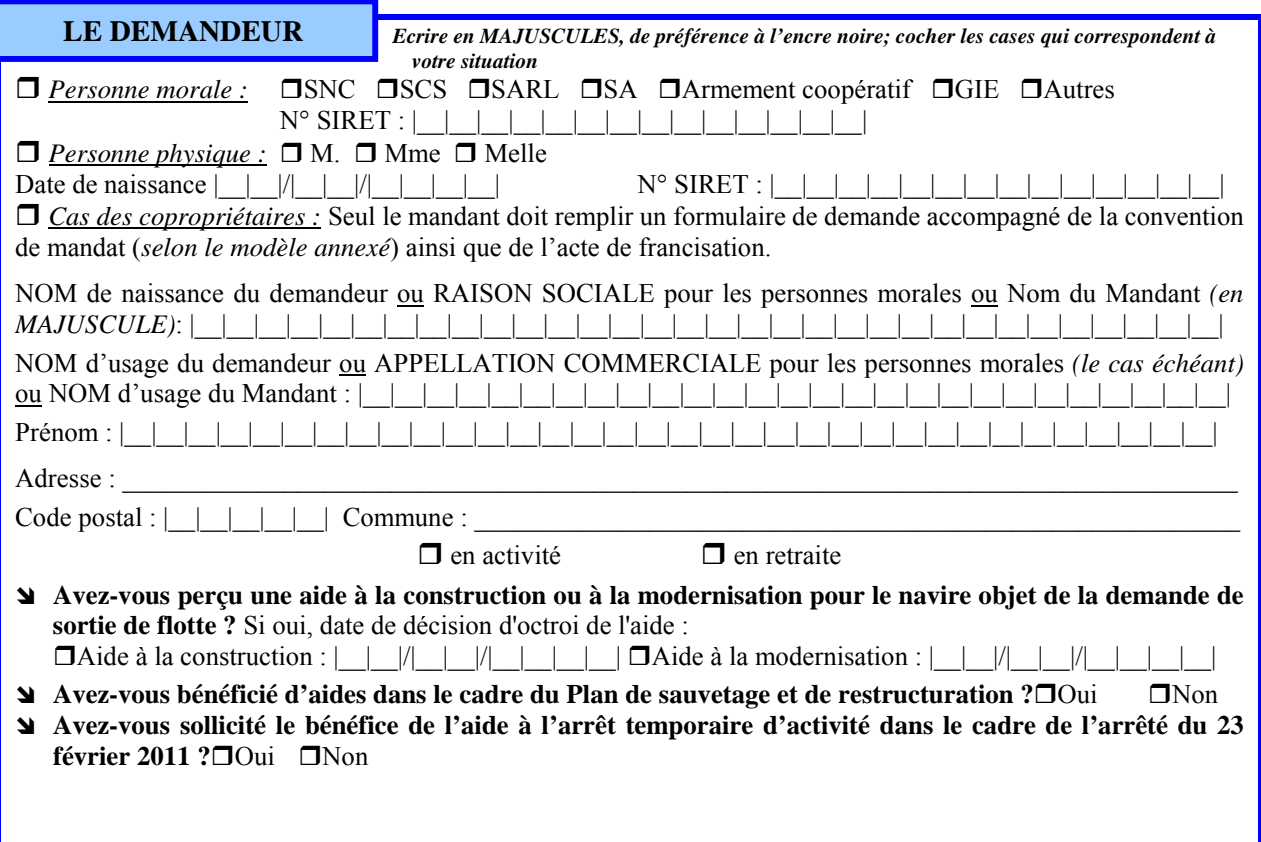

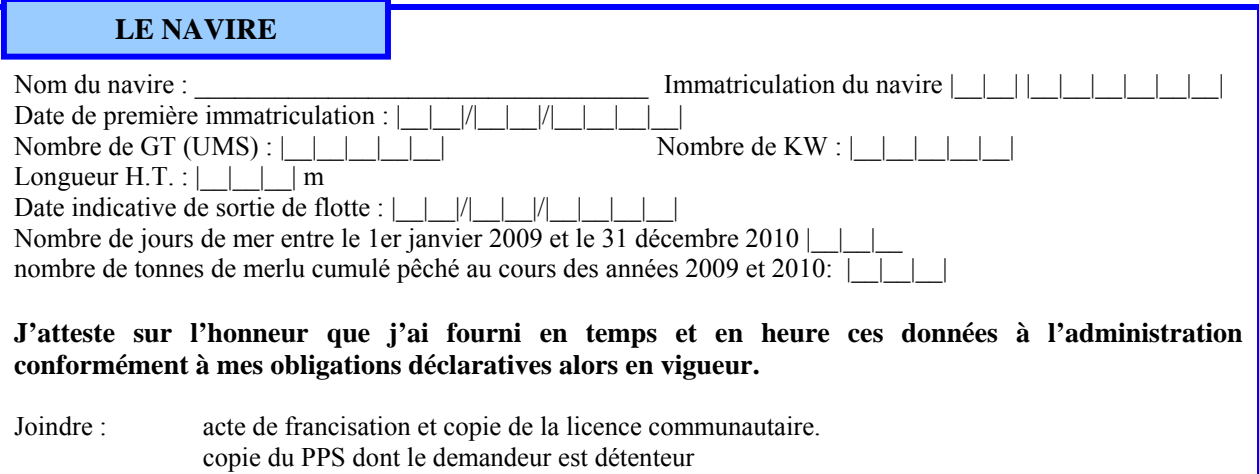

#### **Je m'engage :**

- à ne pas retirer ma demande après son dépôt ;
- à démolir mon navire et à faire parvenir l'attestation de sortie de flotte au service des Affaires Maritimes, du dépôt de la demande, avant le : |\_\_|\_\_|/|\_\_|\_\_|/|\_\_|\_\_|\_\_|\_\_| ou
- à céder mon navire à l'Etat et à faire parvenir l'attestation de sortie de flotte au service des Affaires Maritimes, du dépôt de la demande, avant le :  $||||||||||||||||||||||||$
- à contribuer au financement du fonds social de solidarité instauré en faveur des marins salariés dont l'emploi a été supprimé suite à une sortie de flotte. (Cette contribution est fixée à 3900 euros par salarié embarqué dans les conditions prévues par les circulaires DAM relatives aux dispositions sociales du plan de sortie de flotte. Cette contribution ne peut être prélevée sur le montant de l'aide en raison de la réglementation communautaire et nationale relative à la comptabilité publique et donc doit faire l'objet d'un versement distinct.)
- à acquitter régulièrement les charges sociales liées à l'activité du navire jusqu'à l'arrêt définitif de celuici.
- à rembourser *prorata temporis* les aides à la construction ou à la modernisation remontant à moins de 5 ans (modernisation) ou 10 ans (construction)
- à rembourser les aides dues dans le cadre du Plan de sauvetage et de restructuration

**J'atteste sur l'honneur ne pas être en situation de redressement ou de liquidation judiciaire.** Je prends note qu'aucune aide ne peut être versée à une entreprise en redressement ou liquidation judiciaire.

**J'atteste sur l'honneur que les renseignements fournis à l'appui de la présente demande sont sincères et véritables** (Art.22.II de la loi 68-90 du 31.07.68 : "quiconque aura fourni sciemment des renseignements inexacts ou incomplets dans la déclaration exigée en vue d'obtenir de l'Etat ... un paiement ou avantage quelconque indu sera puni d'un emprisonnement et d'un taux d'amende")

et j'autorise Monsieur le Directeur Interrégional de la Mer

de ……………………………………… à vérifier leur exactitude auprès du ou des organismes compétents.

**Je reconnais être informé** que la radiation de la francisation d'un navire de pêche, par le chef du bureau des douanes, est subordonnée à la mainlevée préalable des hypothèques dont le navire est éventuellement grevé (cf article 251 du Code des Douanes), que, par conséquent, avant de faire procéder à la destruction de mon navire, il est indispensable que les hypothèques qui, éventuellement le grèvent aient été levées et que dans le cas contraire, je m'expose à un refus du chef du bureau des douanes de me délivrer un certificat de radiation de la francisation, nécessaire pour bénéficier de l'aide et ce, même si mon navire a effectivement été détruit.

**Je reconnais être informé** qu'en cas de fausse déclaration ou de non respect de mes engagements, l'aide sera annulée et je m'engage à rembourser les sommes perçues, assorties des intérêts au taux légal. Fait à : le

Signature du demandeur

#### **SITUATION DU DEMANDEUR A L'EGARD DU REGIME SOCIAL DES GENS DE MER**

 **Joindre l'attestation de l'ENIM** (à réclamer à l'Agent Comptable de l'ENIM Bureau du recouvrement – arsenal de la Marine BP 125 – 35407 Saint-Malo CEDEX

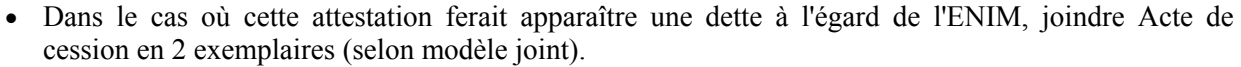

#### **SITUATION DU DEMANDEUR A L'EGARD DE LA CMAF**

#### **Joindre attestation de la CMAF**

 Dans le cas où cette attestation ferait apparaître une dette à l'égard de la CMAF, joindre Acte de cession en 2 exemplaires (selon modèle joint).

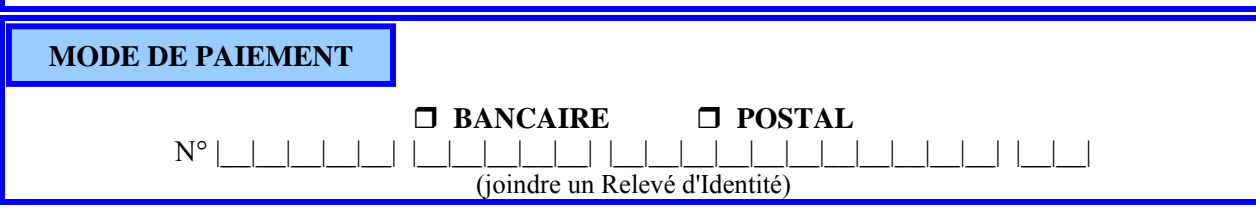

## **CONVENTION DE MANDAT**

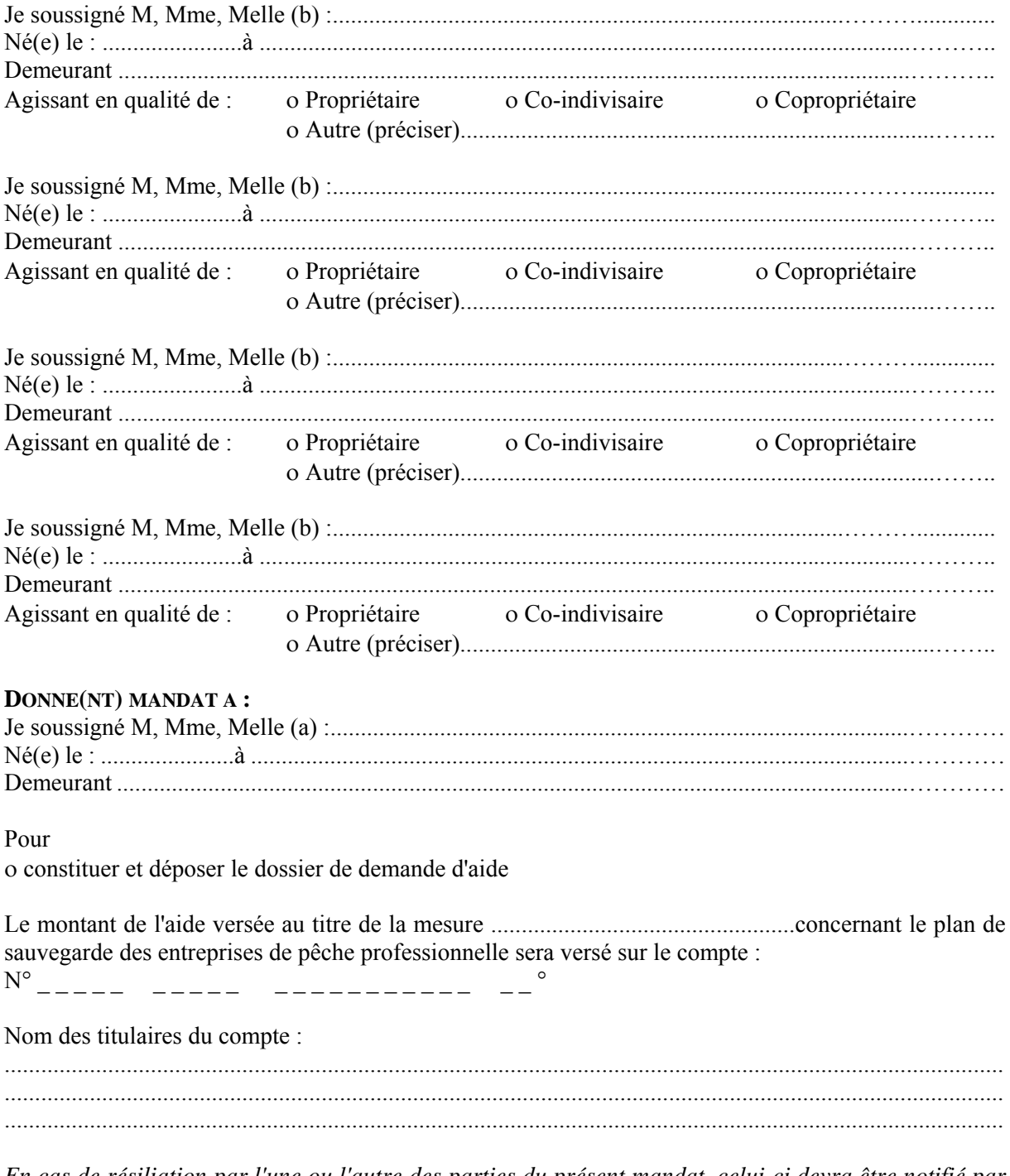

En cas de résiliation par l'une ou l'autre des parties du présent mandat, celui-ci devra être notifié par lettre recommandée avec accusé de réception à l'Agent Comptable de l'ASP, 2 rue du Maupas, 87040 Limoges Cedex et prendra effet huit jours après a date de réception de la résiliation

Je (nous) demeure(rons) responsable(s) de l'ensemble des engagements relatifs à l'aide précisée cidessus notamment du remboursement des sommes indûment perçues.

Signature du mandant(a) A faire précéder de la mention "lu et approuvé, bon pour pouvoir" Signature des mandataires (b) A faire précéder de la mention "lu et approuvé, bon pour pouvoir"

# **CESSION DE CREANCE**

Les soussignés

1) (Nom, Prénom, Adresse, n° SIRET)

d'une part, ci-après dénommé le cédant,

*2*) L'Etablissement National des Invalides de la Marine, en la personne de son Agent Comptable, ayant son siège au *: bureau du recouvrement – arsenal de la Marine – BP 125 - 35 407 Saint-Malo CEDEX,* 

d'autre part, ci-après dénommé le cessionnaire, ont convenu ce qui suit :

En application des articles 1689 et suivants du Code Civil, le cédant cède au cessionnaire qui accepte, les aides financières qui lui seront attribuées par l'État et le FEP au titre de l'arrêt définitif de son navire……………….…………immatriculé……………………....….et qui seront versées par l'ASP dans le cadre du plan de sortie de flotte mis en place par la circulaire du ministre de l'agriculture et de la pêche en date du…………………..à concurrence du montant des cotisations et contributions sociales dont il sera redevable à l'égard de l'E.N.I.M. en principal, intérêts et frais, à la date du versement de ces aides, tel que ce montant ressort de l'attestation établie par le cessionnaire et contresignée par le cédant. A titre provisoire, ce montant est arrêté à la somme de ………………….€.

**Dans le cas où le montant des aides cédées ne couvrirait pas le montant total des sommes dues telles qu'il résultera de cette attestation, le cédant s'engage à en régler le surplus directement au cessionnaire.** 

La présente cession sera signifiée au (comptable assignataire)……………………………à la diligence du cessionnaire.

Le cédant certifie que ces aides n'ont fait l'objet d'aucune cession de sa part.

Fait en double exemplaire à (lieu) le contre la contraste de la Contraste de la Contraste de la Contraste de l

Signature du Cessionnaire **Signature du Cédant** (à faire précéder de la mention manuscrite « Bon pour transport - cession de créance »)

Paris, le

Pour le Trésorier Payeur Général, Agent Comptable de l'E.N.I.M., le chef du bureau recouvrement

Le Directeur des affaires maritimes de…………………………………atteste que M…………………………………a sollicité l'aide prévue pour l'arrêt définitif de son navire de pêche……………………………………..et que le dossier qu'il a déposé à cette fin satisfait aux conditions d'octroi de cette aide à laquelle il a été reconnu éligible. Il certifie matériellement la signature du cédant.

Fait à le production de la production de la production de la production de la production de la production de l

# **CAISSE MARITIME D'ALLOCATIONS FAMILIALES**

14 bis, rue de Villeneuve - BP 518 – 17022 LA ROCHELLE CEDEX 1 Tél. : 05 46 41 21 11 – Télécopie : 05 46 41 02 01

# **CESSION DE CREANCE**

Je soussigné,

Demeurant,

Propriétaire du navire : Immatriculé à sous le n°

Compte cotisant N° **172** 

Cède et délègue les sommes que je percevrai au titre de la prime instituée par le Plan de Sortie de Flotte défini par arrêté du 11 mars 2011 modifié (Aides financières nationales et communautaires) et assignée payable sur la caisse de Monsieur L'Agent Comptable de l'ASP,

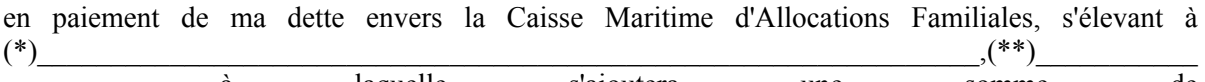

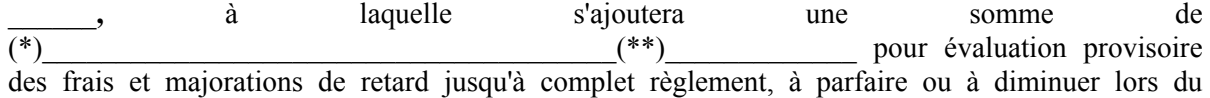

règlement définitif.

En conséquence, j'autorise Monsieur L'Agent Comptable de l'ASP à reverser au profit de Monsieur l'Agent Comptable de la **C.M.A.F.** les sommes à lui revenir.

#### **(compte ouvert à la BANQUE TARNAUD : IBAN : FR76 1055 8045 2010 1776 0020 057)**

Déclarant que la présente cession et délégation est faite en conformité des dispositions des articles 1689 et suivants du Code Civil.

> Le Cédant, La Directrice de la C.M.A.F. Fait à ............... Fait à La Rochelle, Date et Signature (1) Le

NOM Prénom Dominique PERRAULT

(\*) Somme à inscrire en lettres

(\*\*) Somme à inscrire en chiffres

(1) **Faire précéder la signature de la mention manuscrite "Bon pour transport - cession de créance"**

# **Liste des pièces à joindre au dossier PSF**

Les pièces devant être présentes (au minimum) dans le dossier sont les suivantes :

#### - **Imprimé de demande d'aide daté et signé**

*Existence de date butoir pour déposer les dossier (21/12/07 général, 29/07/08 anchois et 30/03/08 thon)/ Vérification de la validité de la créance* 

- **Acte de francisation** 

*Permet de vérifier que le demandeur est le propriétaire du navire* 

- **Attestation de l'ENIM** 

*Vérification que le demandeur est à jour de ses cotisations. L'attestation doit être signée par l'organisme émetteur* 

- **Attestation de la CMAF** 

*Vérification que le demandeur est à jour de ses cotisations. L'attestation doit être signée par l'organisme émetteur* 

- **Copie écran de la fiche navire (ASTERIE)**  *Vérification des références du navire, nature de pêche et tonnage : Vérification de l'exactitude des calculs* 

#### - **Fiche d'engagement comptable**

*Vérification des montants engagés par rapport à l'EJ et imputation budgétaire* 

#### Décision juridique : convention (si > 23 000€)

*Loi n° 2000-321 du 12/04/2000 art 10 : « L'autorité administrative qui attribue une subvention doit, lorsque cette subvention dépasse un seuil défini par décret, conclure une convention avec l'organisme de droit privé qui en bénéficie, définissant l'objet, le montant et les conditions d'utilisation de la subvention attribuée » Décret 2001-495 du 06/06/2001 : « L'obligation de conclure une convention s'applique aux subventions dont le montant annuel dépasse la somme de 23 000€* 

- **Certificat de radiation établi par les douanes**

*Permet de vérifier qu'il n'y avait pas d'hypothèque* 

- **Certificat de service fait** 

*Permet de justifier que le navire a été détruit* 

- **Certificat de paiement**
- **RIB ou RIP**

*Rôle de caissier du comptable : Vérification du caractère libératoire du paiement* 

#### - **Mandat dans le cas d'une copropriété**

En cas de copropriété le dossier est déposé par le mandant à qui les autres copropriétaires ont donné mandat .le mandat doit donc être joint : Vérification de la légalité du créancier

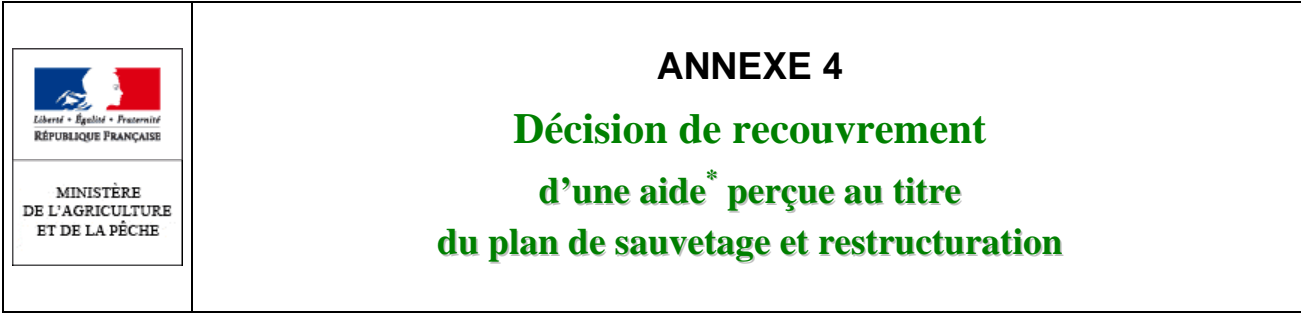

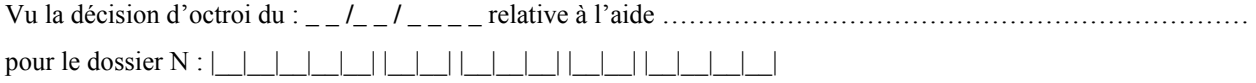

Le Directeur Interrégional de la Mer de \_\_\_\_\_\_\_\_\_\_\_\_\_\_\_\_\_\_\_\_\_\_\_\_\_\_\_\_\_\_\_\_\_\_\_

# **DECIDE**

#### **ARTICLE 1er**

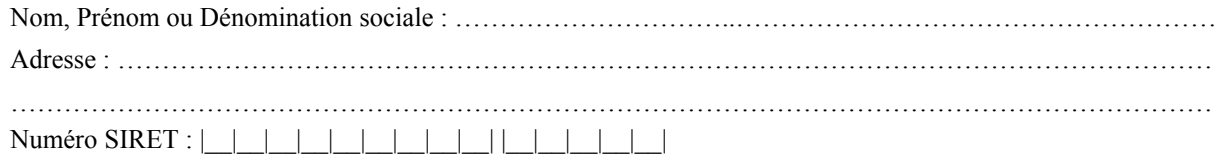

#### **ARTICLE 2**

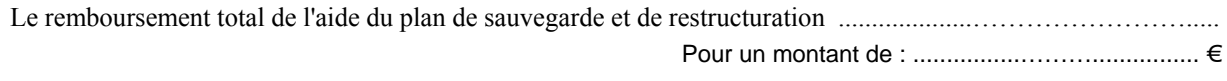

## **ARTICLE 3**

L'Agent Comptable de l'ASP est chargé du recouvrement des sommes qu'il a versées.

#### **ARTICLE 4**

Le recouvrement s'effectuera, soit par paiement direct, soit par compensation sur l'aide à l'arrêt définitif, selon les modalités définies au paragraphe C – 9 de la circulaire d'application du plan de sortie de défini par l'arrêté du 11 mars 2011 modifié

#### **ARTICLE 5**

 $\overline{a}$ 

Le Directeur Interrégional de la Mer est chargé de l'exécution de la présente décision.

Fait à \_\_\_\_\_\_\_\_\_\_\_\_\_\_\_\_\_\_\_\_\_\_\_, le \_ \_ / \_ \_ / \_ \_ \_ \_

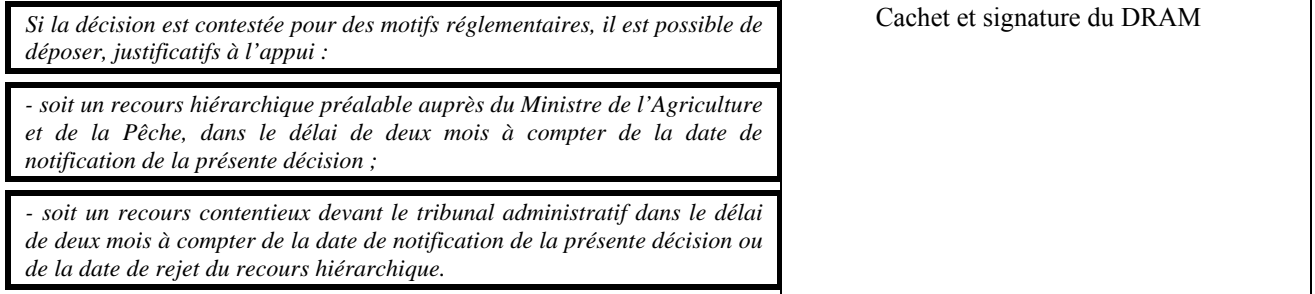

<sup>\*</sup> *Pour chaque aide au sauvetage faisant l'objet d'un remboursement, une décision de recouvrement sera établie.* 

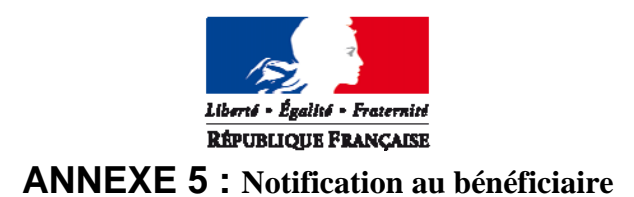

MINISTERE DE L'ÉCOLOGIE, DU DEVELOPPEMENT DURABLE, DES TRANSOPORTS ET DU LOGEMENT

*Direction Inter régionale de la Mer de*  ,

*Service affaires économiques et réglementation des pêches*

**Référence :** /AERP **Vos réf. :**

**Affaire suivie par :**

**Tél.**

Madame, Monsieur,

Conformément à la décision <référence de la décision>, je vous ai notifié l'attribution d'une aide à la cessation définitive d'activité pour votre navire <nom du navire> (<immatriculation>) d'un montant de <prime de sortie de flotte> euros, pour laquelle vous avez déposé un dossier de liquidation.

Engagé dans un plan de sauvetage et de restructuration, vous avez été par ailleurs bénéficiaire d'aides d'un montant de <> au titre des aides d'urgence sauvetage. Ces aides doivent faire l'objet d'un remboursement. Ce reversement, dont je joins la décision à ce courrier, est imputé sur la part de la prime de sortie de flotte versée par l'Etat.

Je vous informe donc de l'attribution à votre bénéfice d'une prime de sortie de flotte de <montant> euros, déduction faite des éventuelles oppositions détenues par l'organisme de paiement ainsi que des aides remboursables.

Je vous prie de croire, Madame, Monsieur, à l'assurance de ma considération distinguée.

Energie et climat Développement durable change in the production of the production of the Production of the Production of the Production of the Production of the Production of the Production of the Production of the Production of the Production of the Production **Présent** 'avenir

Le directeur interrégional de la mer <Région>

#### ANNEXE & BILAN DES AIDES REMBOURSEES

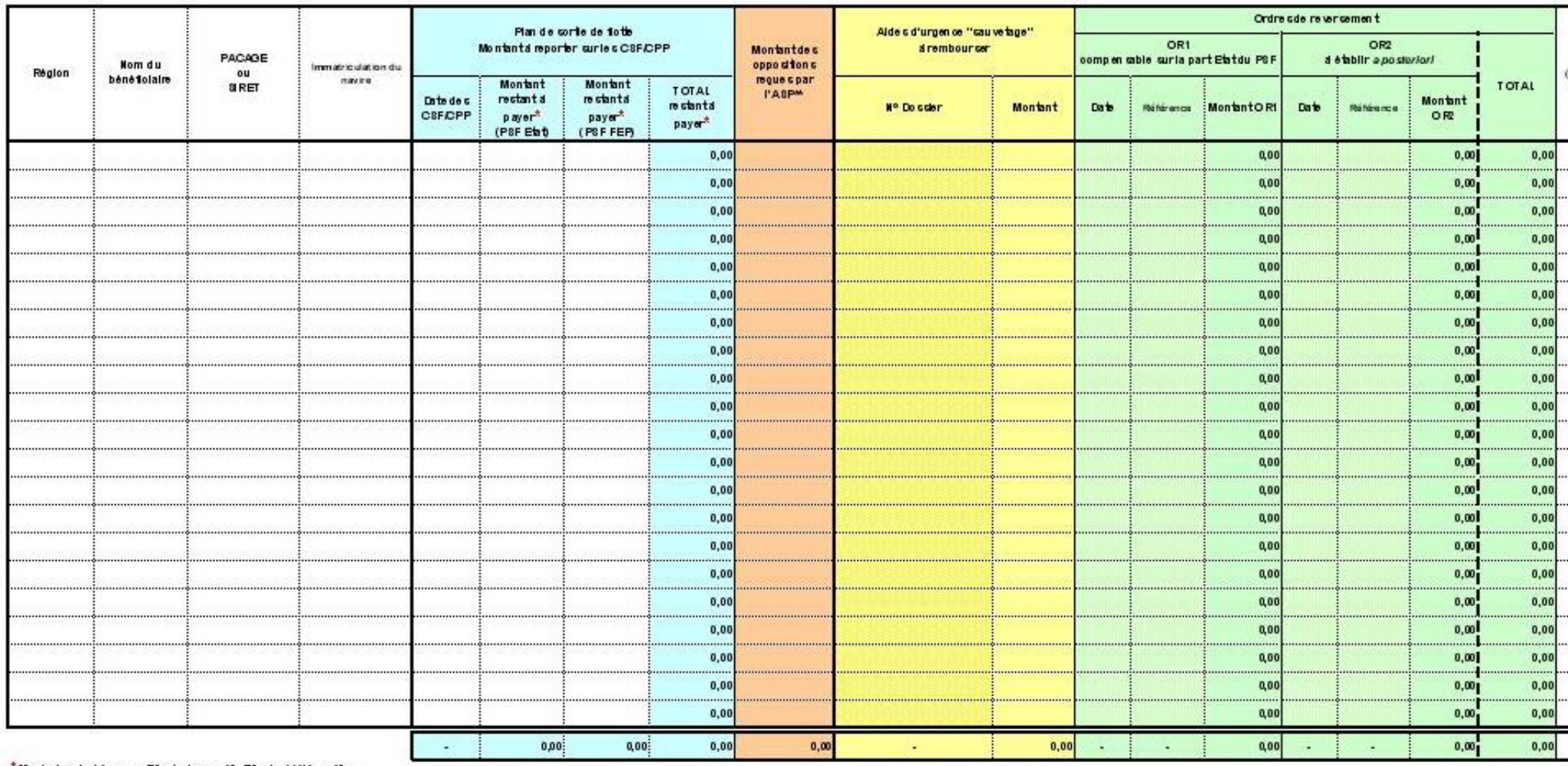

\* Montant restant a payer : (Montant engage) - (Montant del apaye)<br>\*\* Montant des oppositions renseigné par l'agence comptable de l'ASP

Voir fichier Exel joint

# ANNEXE 7 : **FICHE DE DEMANDE D'ENGAGEMENT COMPTABLE**

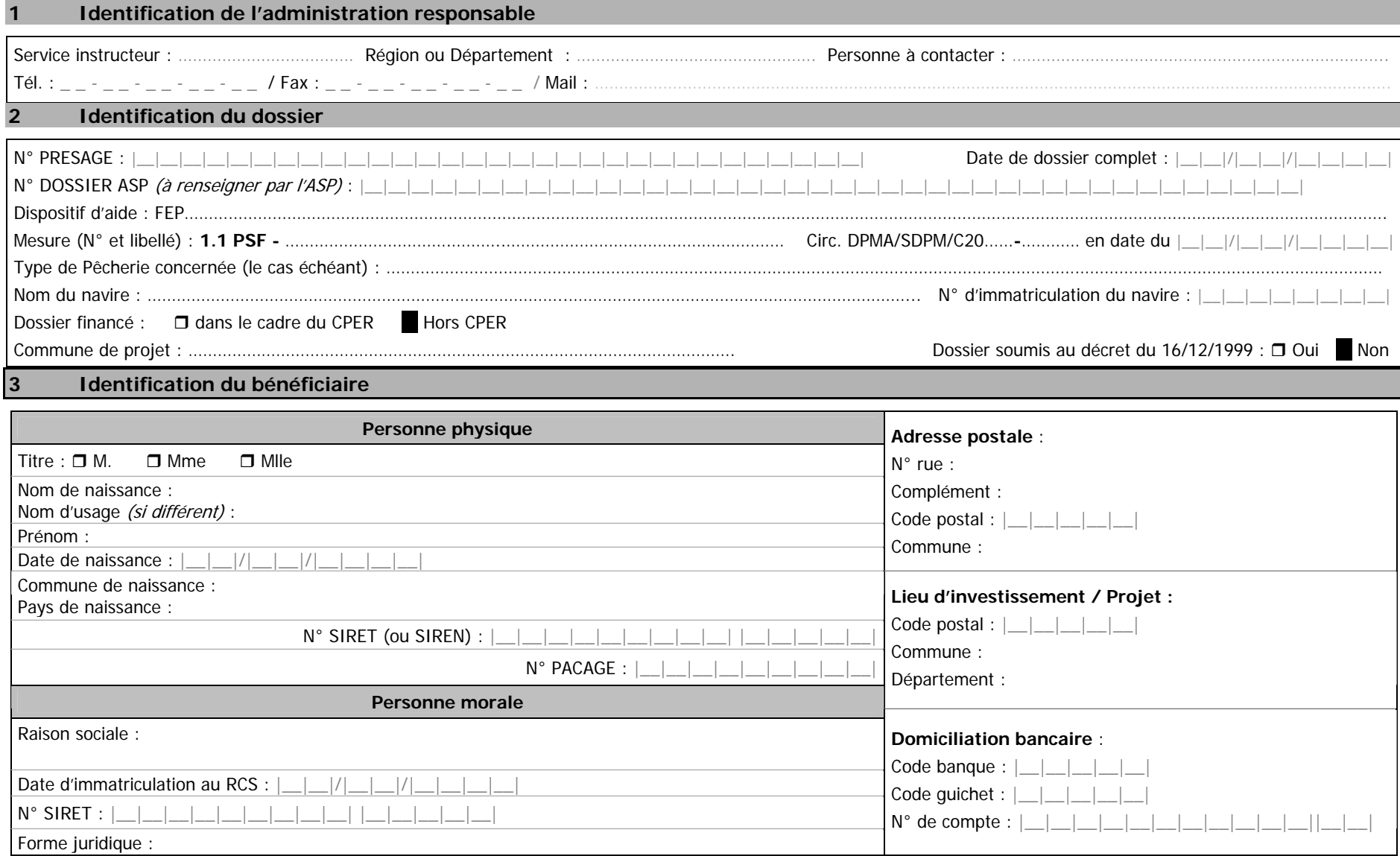

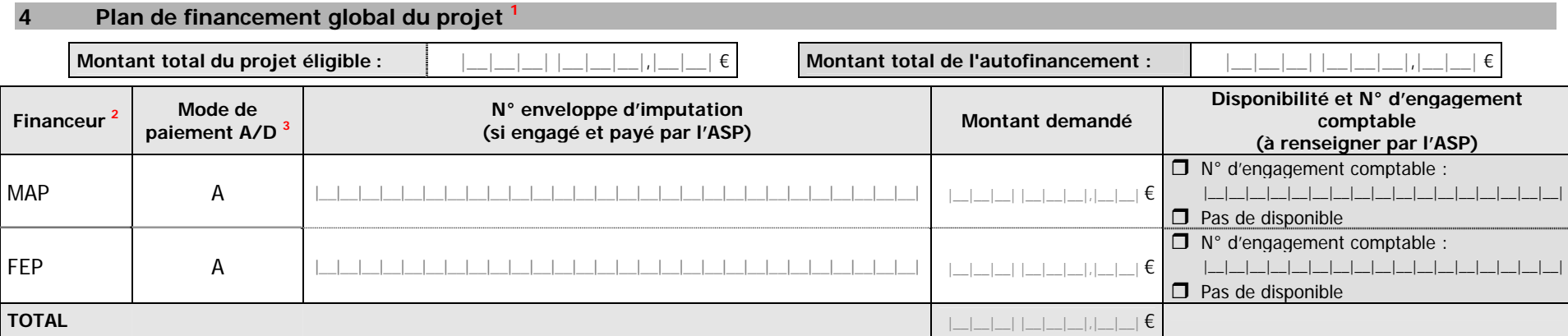

**<sup>1</sup>** A compléter pour l'ensemble du projet et pour l'ensemble des éléments auxquels correspondent des financements faisant l'objet d'une ou plusieurs réservation(s) de crédits.

**<sup>2</sup>**Préciser l'ensemble des financeurs (**y compris FEP**). Indiquer le montant octroyé par l'Etat au titre du Plan de Sauvetage et Restructuration (PSR), le cas échéant (se reporter au volet 4 du dossier de demande)

**<sup>3</sup>** Indiquer A pour associé (parts nationales et FEP payées par l'ASP) ou D pour dissocié (uniquement part FEP payée par l'ASP).

Nombre d'engagements prévus : …………

**5 Echéancier prévisionnel des paiements pour les sommes engagées dans le présent engagement comptable** 

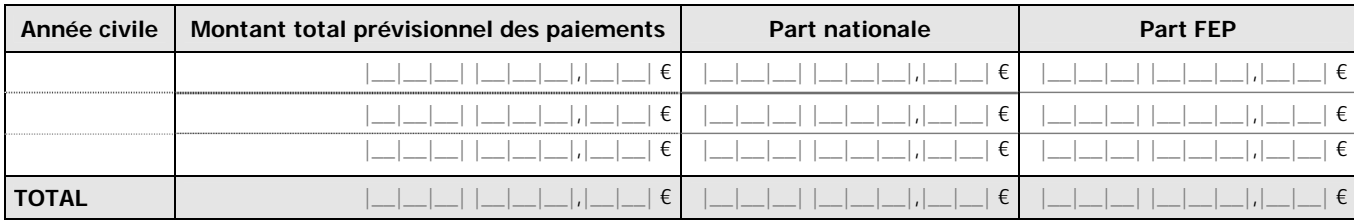

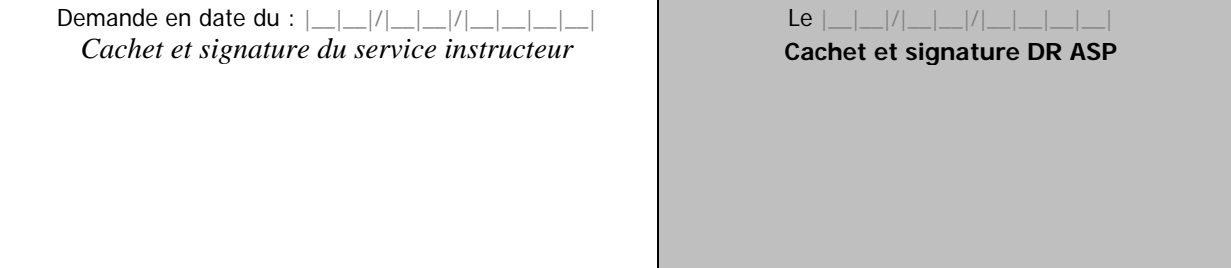

ATTENTION : LE SERVICE INSTRUCTEUR DOIT TRANSMETTRE UNE COPIE DATEE ET SIGNEE DE L'ENGAGEMENT JURIDIQUE (CONVENTION OU ARRETE) A L'ASP